## ➢ *How to confirm benefit elections*

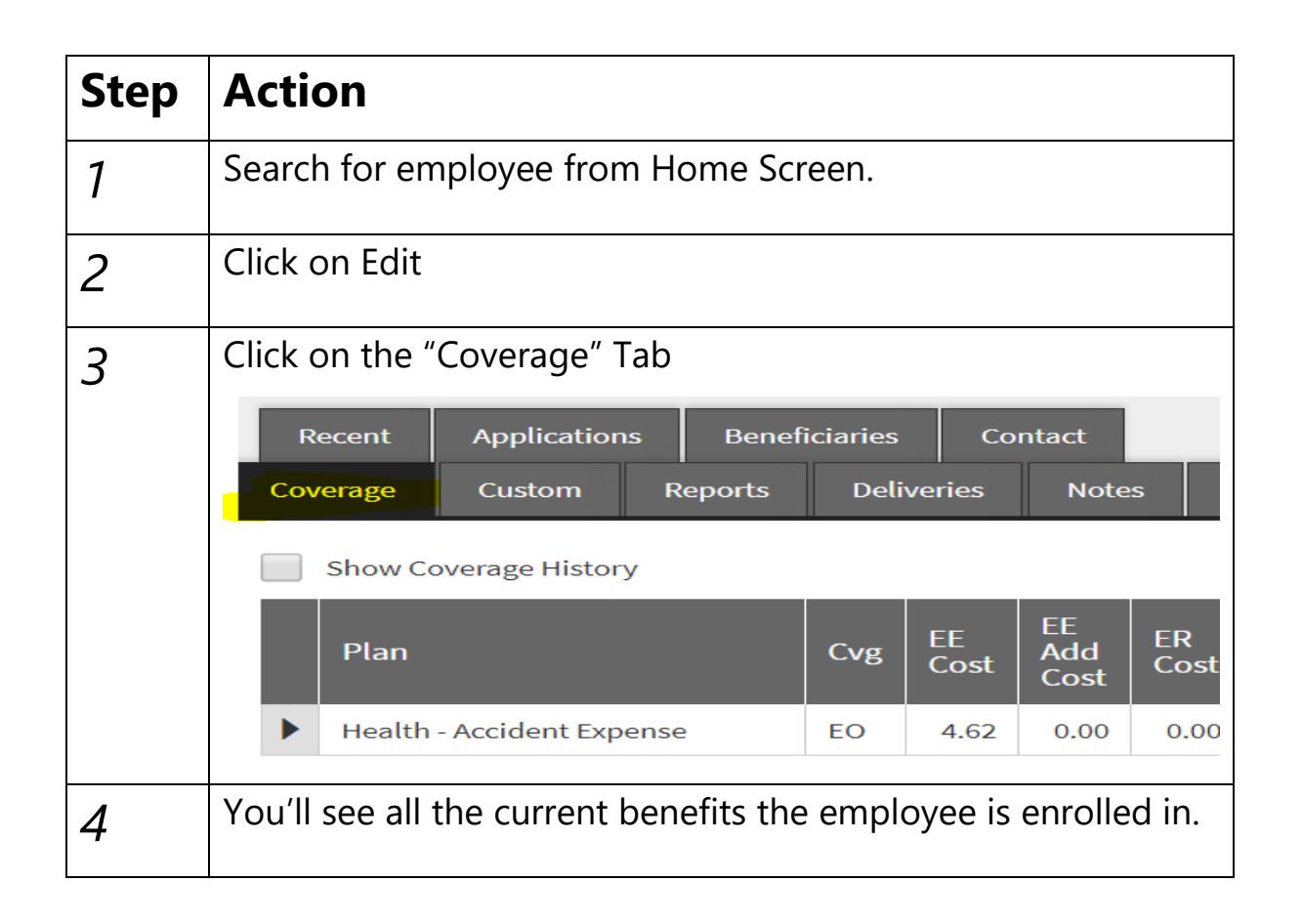

## ➢*How to search coverage history for an employee in Forms*

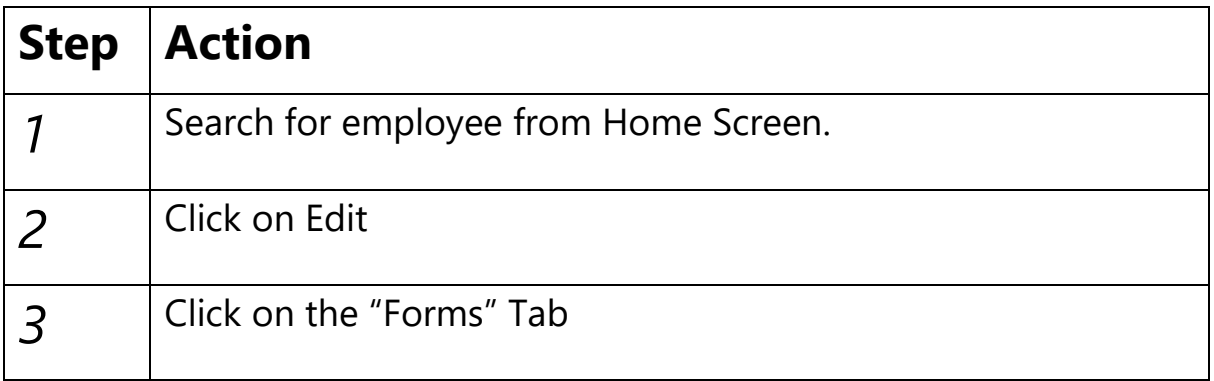

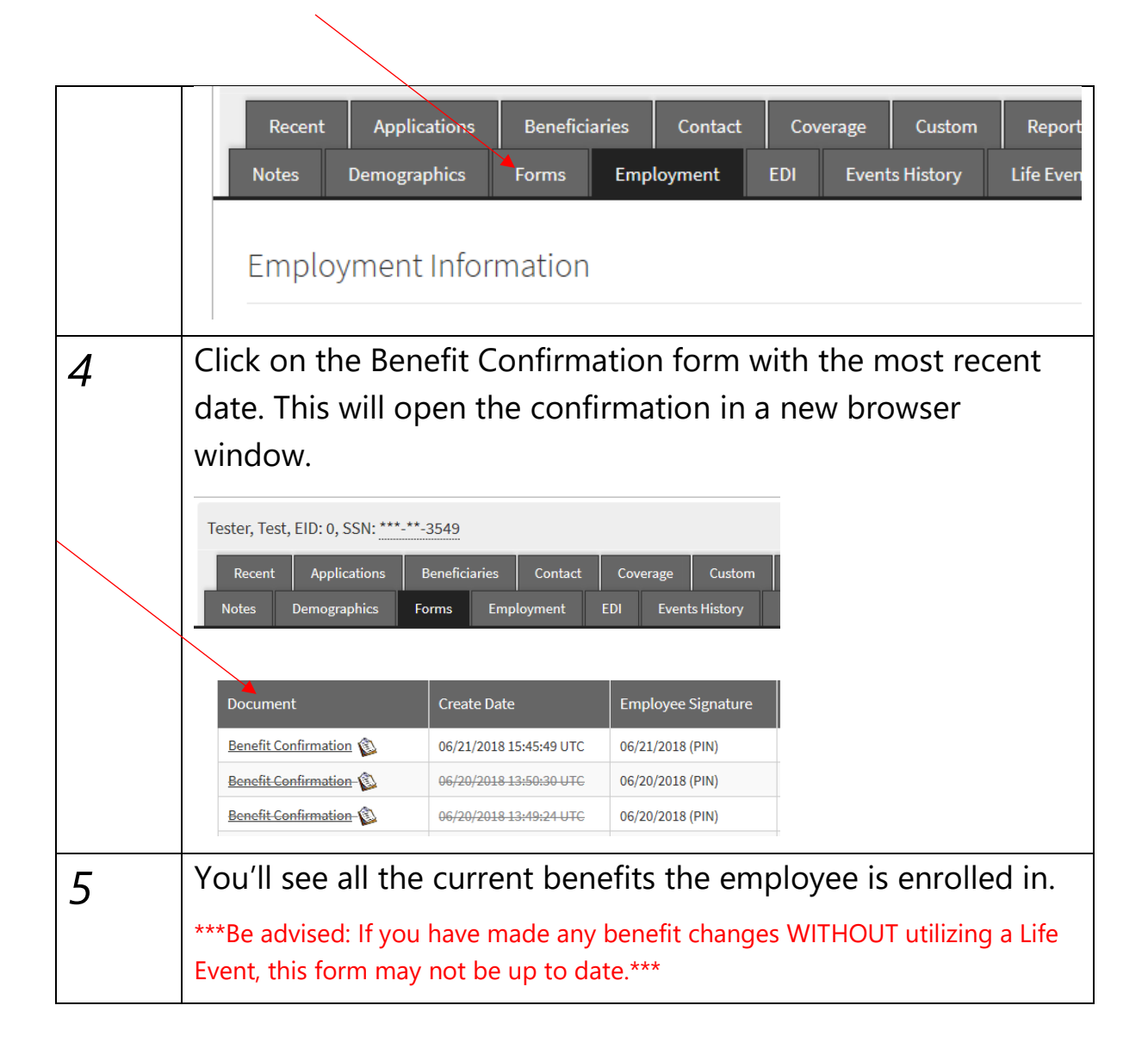